## UPS **5KVA 6KVA 10KVA 20KVA**

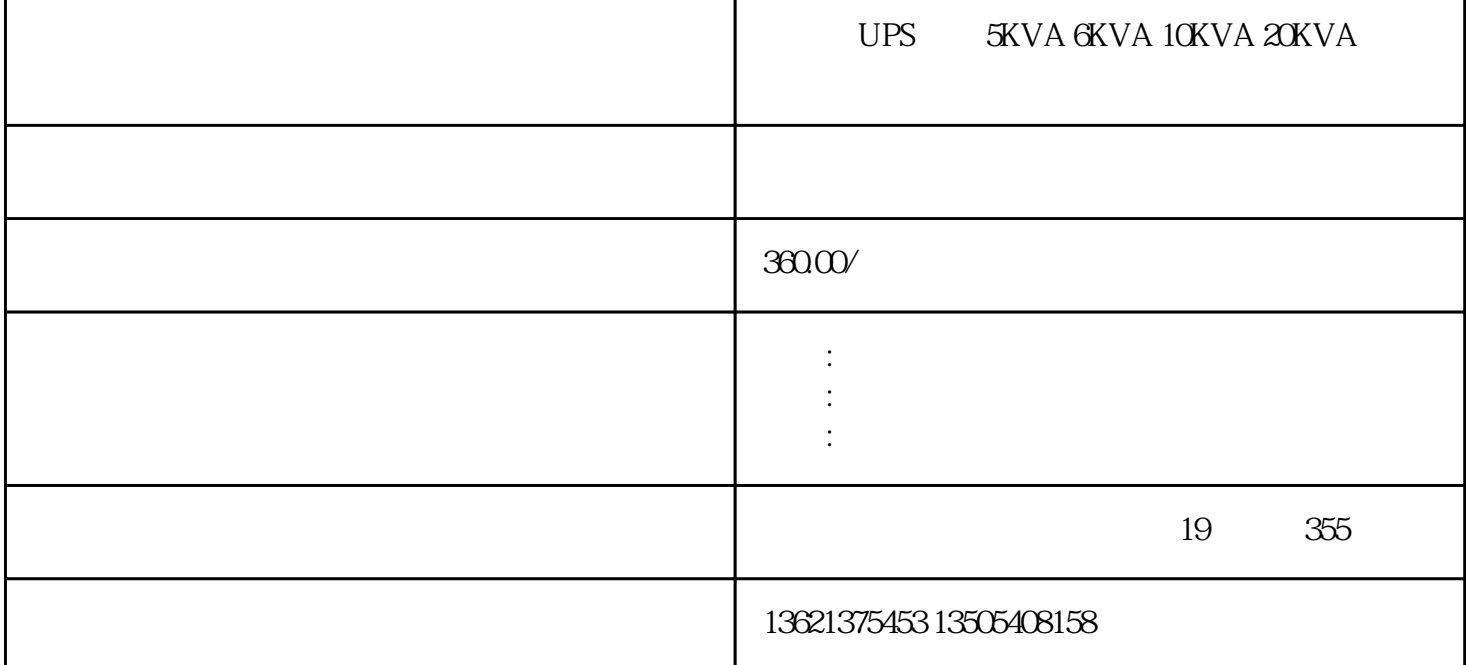

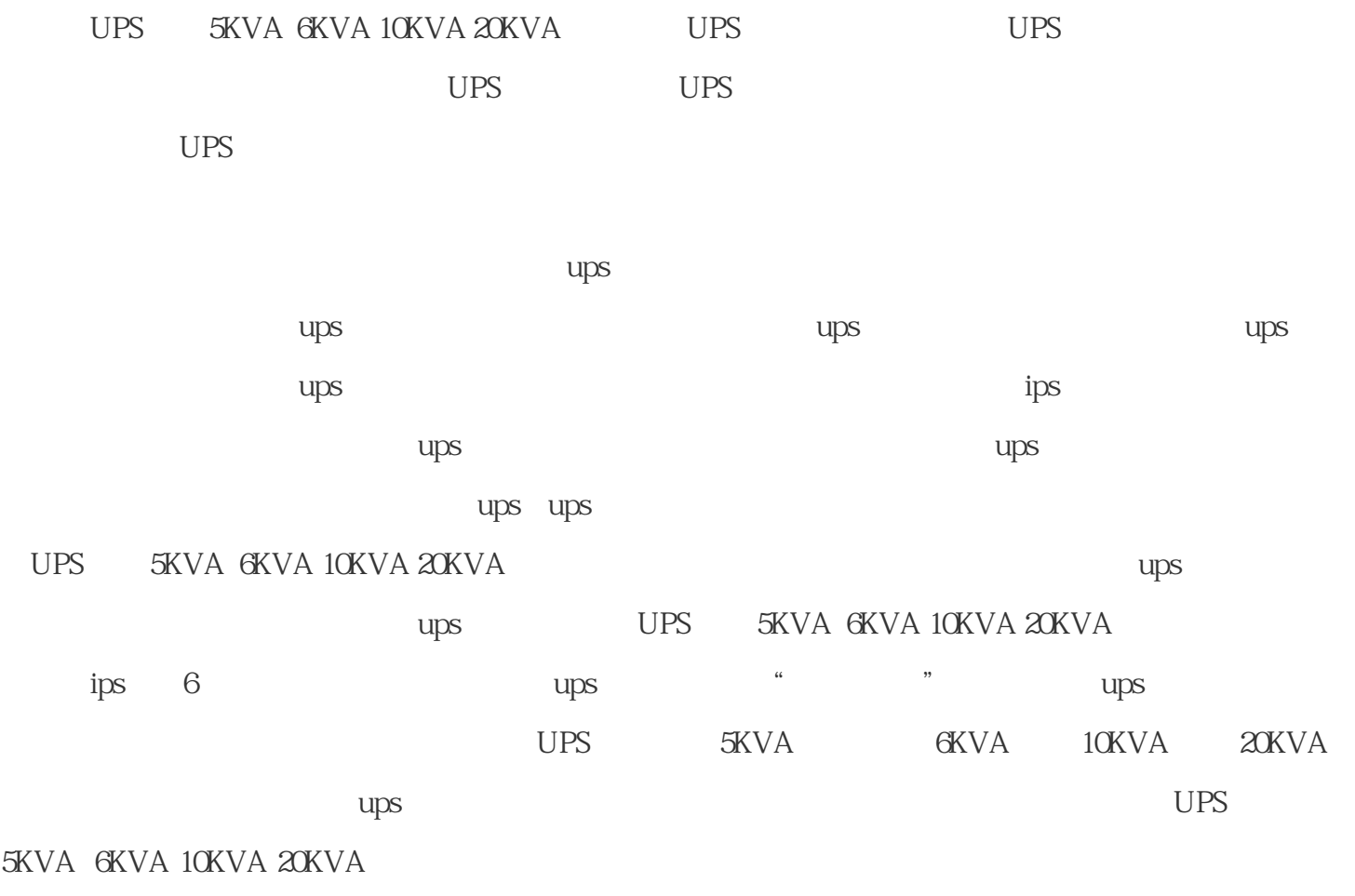

 $\frac{1}{\sqrt{2}}$  ups

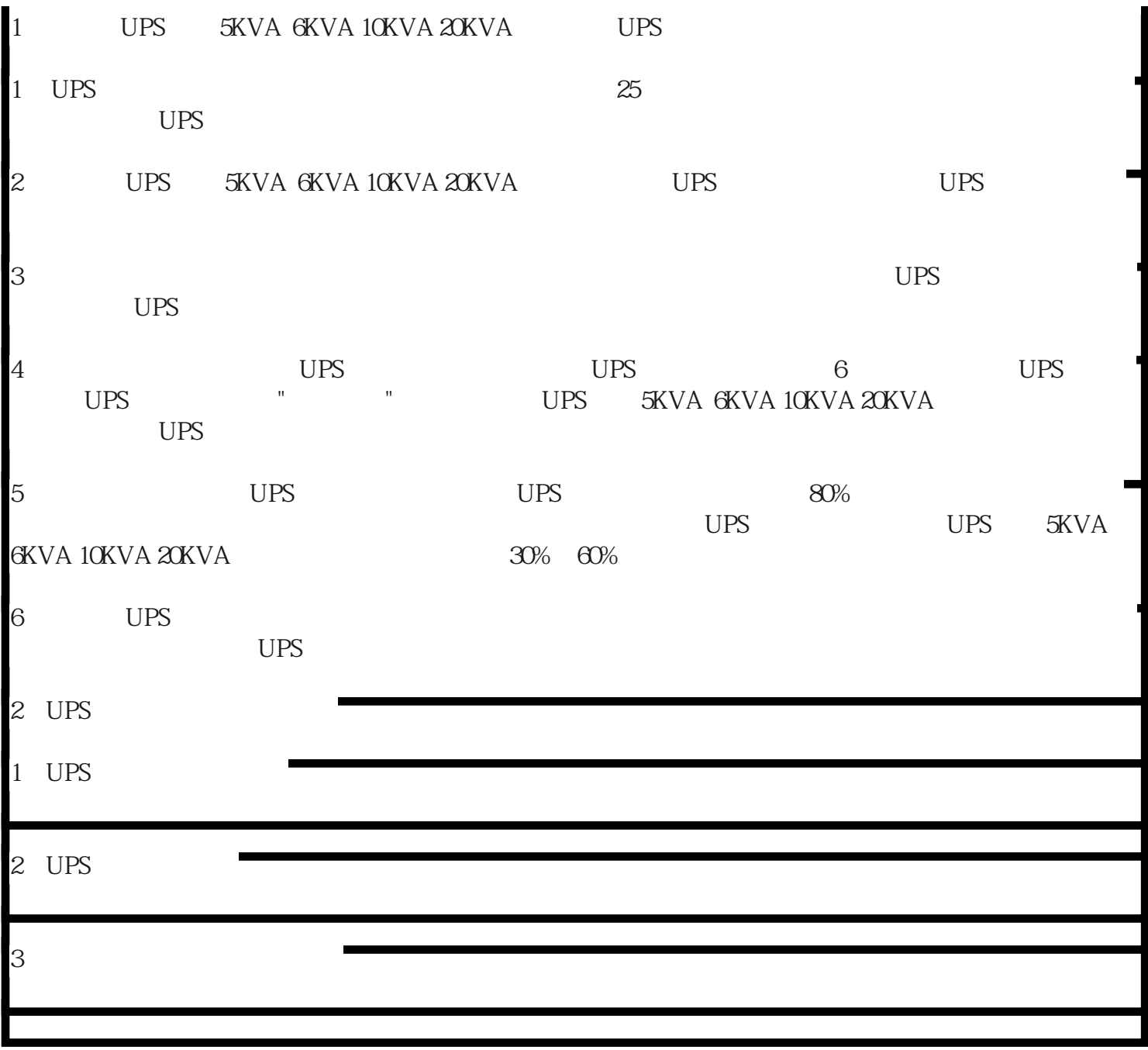